# **Timm Siewert**

Konzeption und Ausarbeitung des internetbasierten Unterrichtssystems EIS -Education and Information System - mit Definition von XML-Schnittstellen

**Diplomarbeit** 

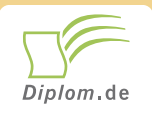

#### **Bibliografische Information der Deutschen Nationalbibliothek:**

Bibliografische Information der Deutschen Nationalbibliothek: Die Deutsche Bibliothek verzeichnet diese Publikation in der Deutschen Nationalbibliografie: detaillierte bibliografische Daten sind im Internet über http://dnb.d-nb.de/abrufbar.

Dieses Werk sowie alle darin enthaltenen einzelnen Beiträge und Abbildungen sind urheberrechtlich geschützt. Jede Verwertung, die nicht ausdrücklich vom Urheberrechtsschutz zugelassen ist, bedarf der vorherigen Zustimmung des Verlages. Das gilt insbesondere für Vervielfältigungen, Bearbeitungen, Übersetzungen, Mikroverfilmungen, Auswertungen durch Datenbanken und für die Einspeicherung und Verarbeitung in elektronische Systeme. Alle Rechte, auch die des auszugsweisen Nachdrucks, der fotomechanischen Wiedergabe (einschließlich Mikrokopie) sowie der Auswertung durch Datenbanken oder ähnliche Einrichtungen, vorbehalten.

Copyright © 2002 Diplom.de ISBN: 9783832458430

#### Konzeption und Ausarbeitung des internetbasierten **Unterrichtssystems EIS - Education and Information** System - mit Definition von XML-Schnittstellen

**Timm Siewert** 

# **Konzeption und Ausarbeitung des** internetbasierten Unterrichtssystems **EIS - Education and Information System - mit Definition von XML-Schnittstellen**

**Diplomarbeit** an der Hochschule für Angewandte Wissenschaften Hamburg **Fachbereich Bibliothek und Information** 3 Monate Bearbeitungsdauer Mai 2002 Abgabe

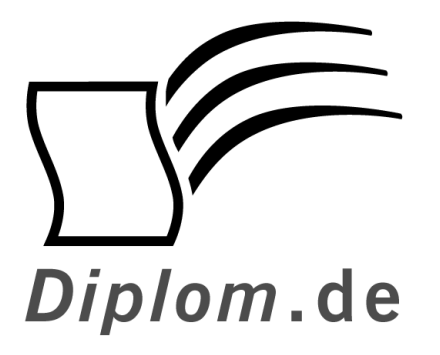

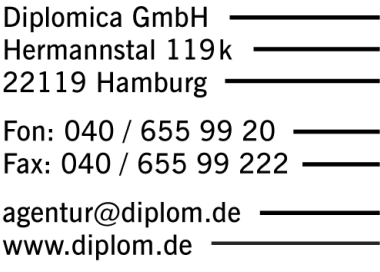

**ID 5843** 

Siewert, Timm: Konzeption und Ausarbeitung des internetbasierten Unterrichtssystems EIS -Education and Information System - mit Definition von XML-Schnittstellen Hamburg: Diplomica GmbH. 2002 Zugl.: Hamburg, Hochschule, Diplomarbeit, 2002

Diplomica GmbH http://www.diplom.de, Hamburg 2002 Printed in Germany

Dieses Werk ist urheberrechtlich geschützt. Die dadurch begründeten Rechte, insbesondere die der Übersetzung, des Nachdrucks, des Vortrags, der Entnahme von Abbildungen und Tabellen, der Funksendung, der Mikroverfilmung oder der Vervielfältigung auf anderen Wegen und der Speicherung in Datenverarbeitungsanlagen, bleiben, auch bei nur auszugsweiser Verwertung, vorbehalten. Eine Vervielfältigung dieses Werkes oder von Teilen dieses Werkes ist auch im Einzelfall nur in den Grenzen der gesetzlichen Bestimmungen des Urheberrechtsgesetzes der Bundesrepublik Deutschland in der jeweils geltenden Fassung zulässig. Sie ist grundsätzlich vergütungspflichtig. Zuwiderhandlungen unterliegen den Strafbestimmungen des Urheberrechtes.

Die Wiedergabe von Gebrauchsnamen, Handelsnamen, Warenbezeichnungen usw. in diesem Werk berechtigt auch ohne besondere Kennzeichnung nicht zu der Annahme, dass solche Namen im Sinne der Warenzeichen- und Markenschutz-Gesetzgebung als frei zu betrachten wären und daher von jedermann benutzt werden dürften.

Die Informationen in diesem Werk wurden mit Sorgfalt erarbeitet. Dennoch können Fehler nicht vollständig ausgeschlossen werden, und die Diplomarbeiten Agentur, die Autoren oder Übersetzer übernehmen keine juristische Verantwortung oder irgendeine Haftung für evtl. verbliebene fehlerhafte Angaben und deren Folgen.

#### **Inhaltsverzeichnis**

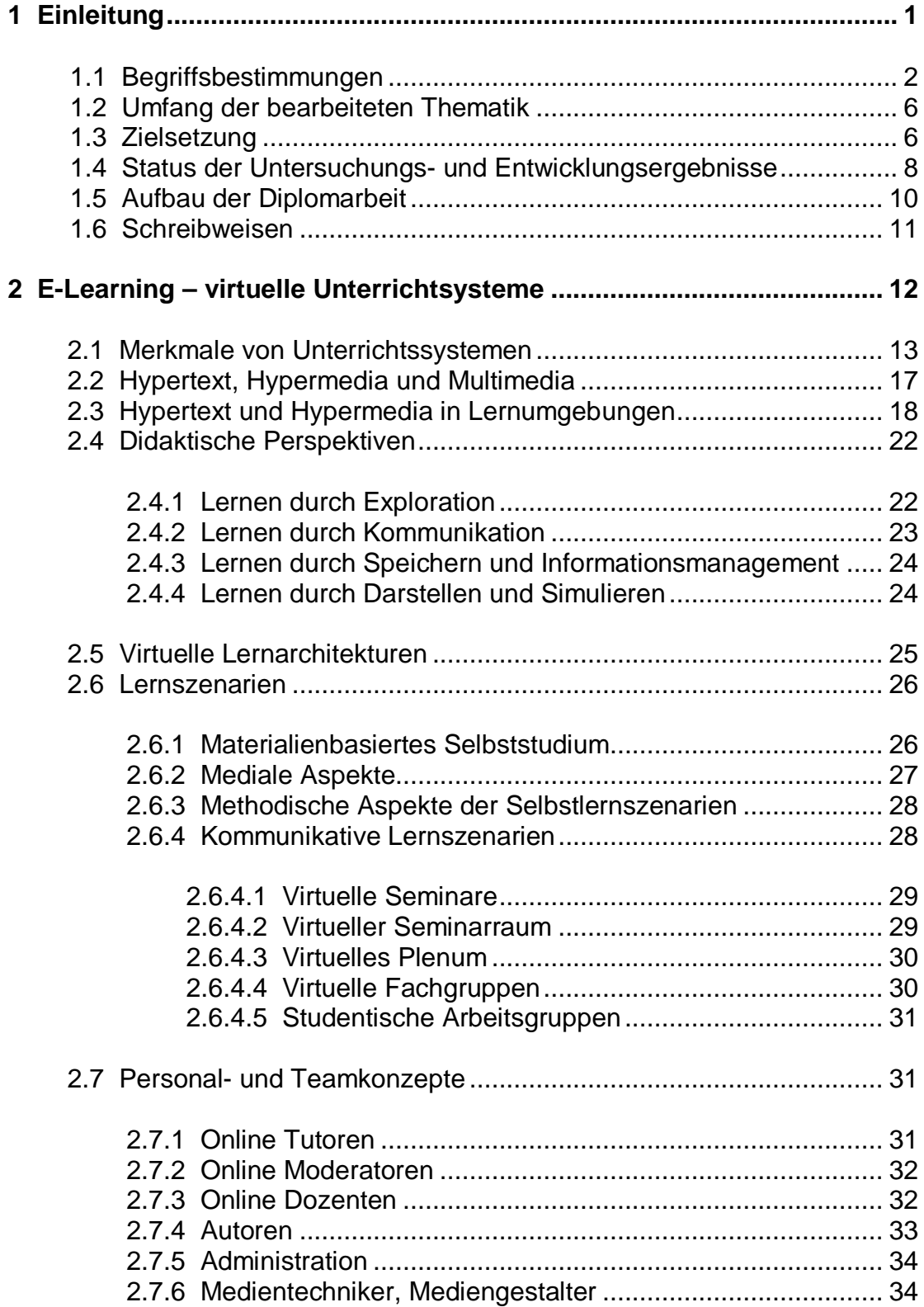

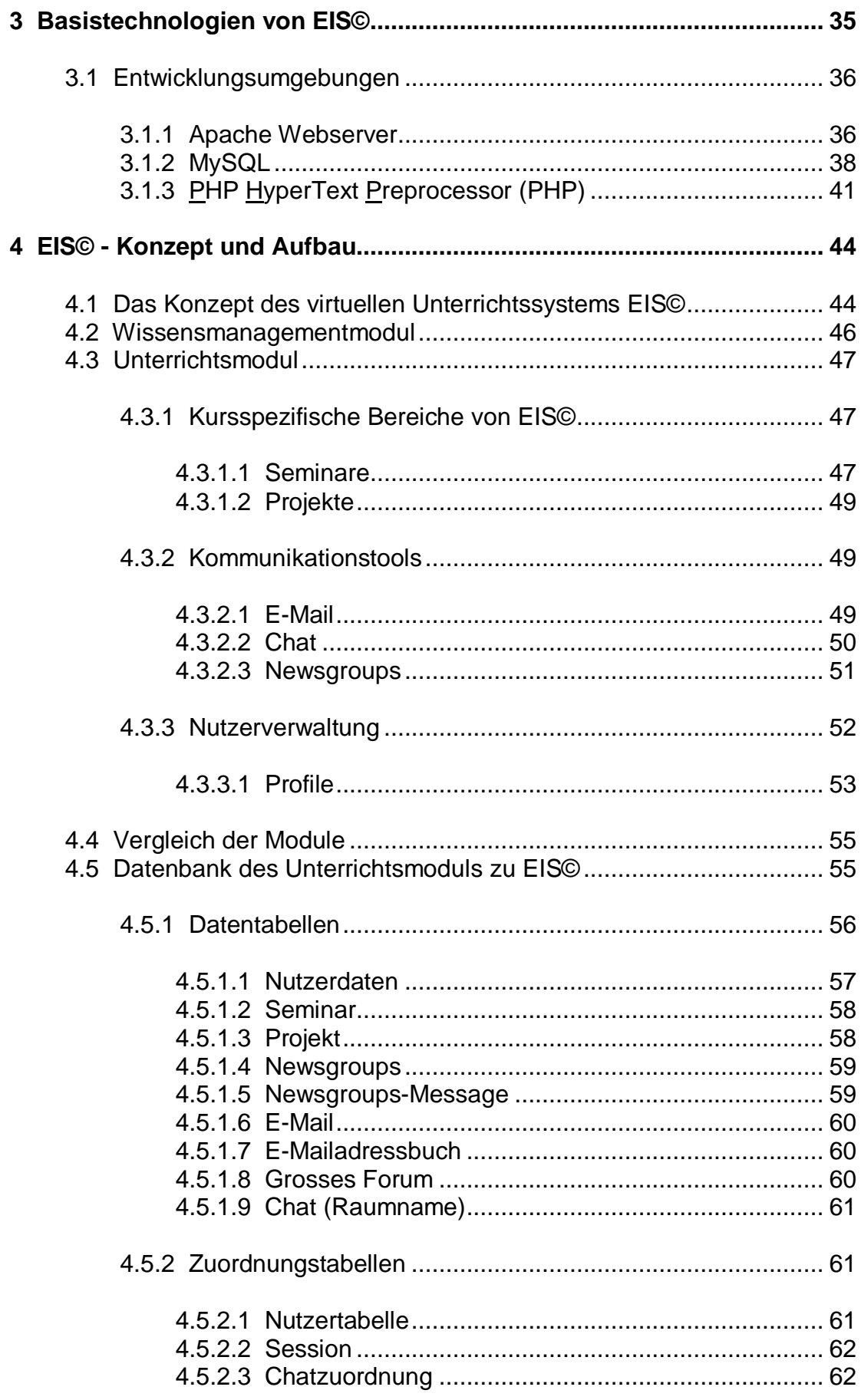

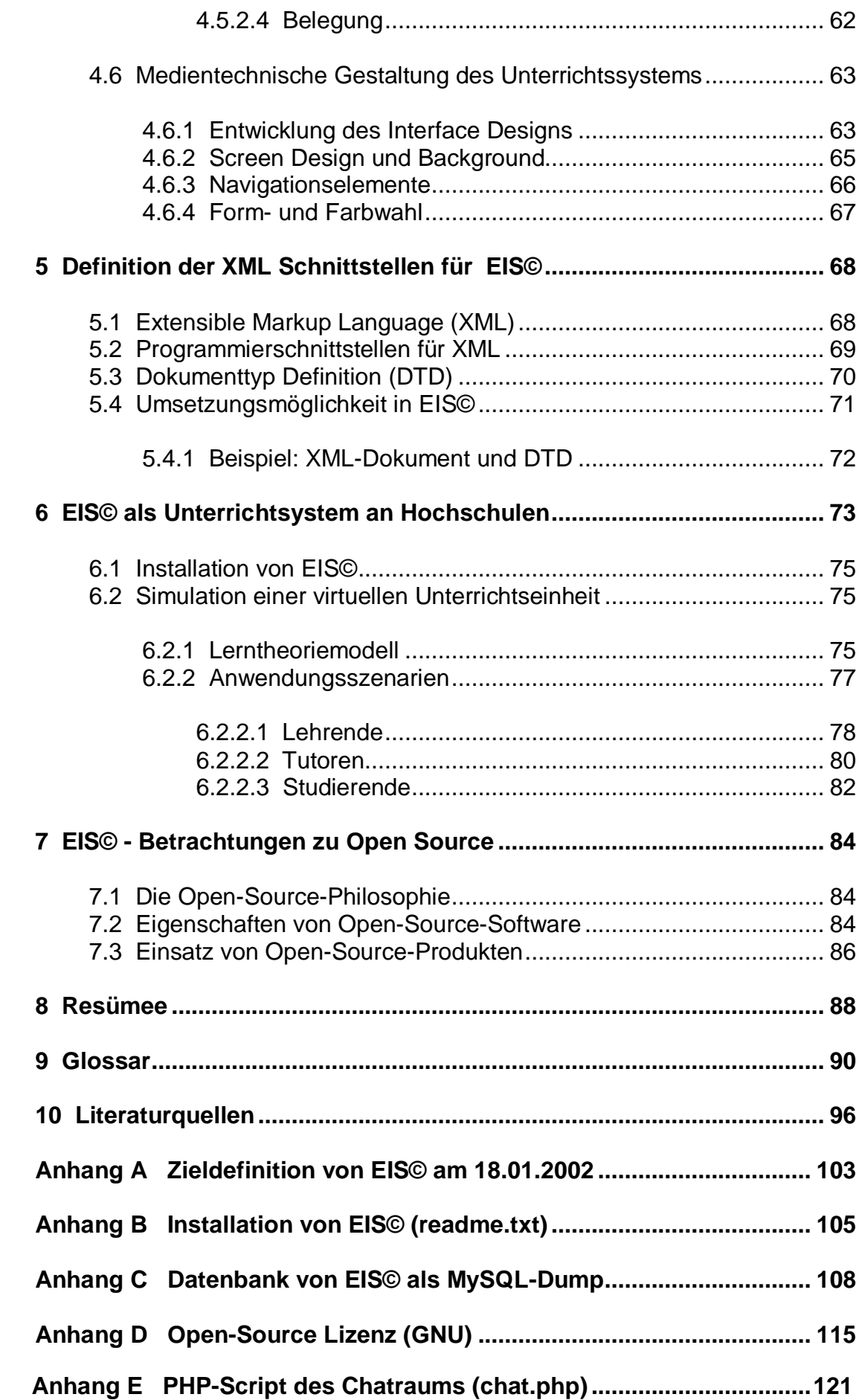

## Abbildungsverzeichnis

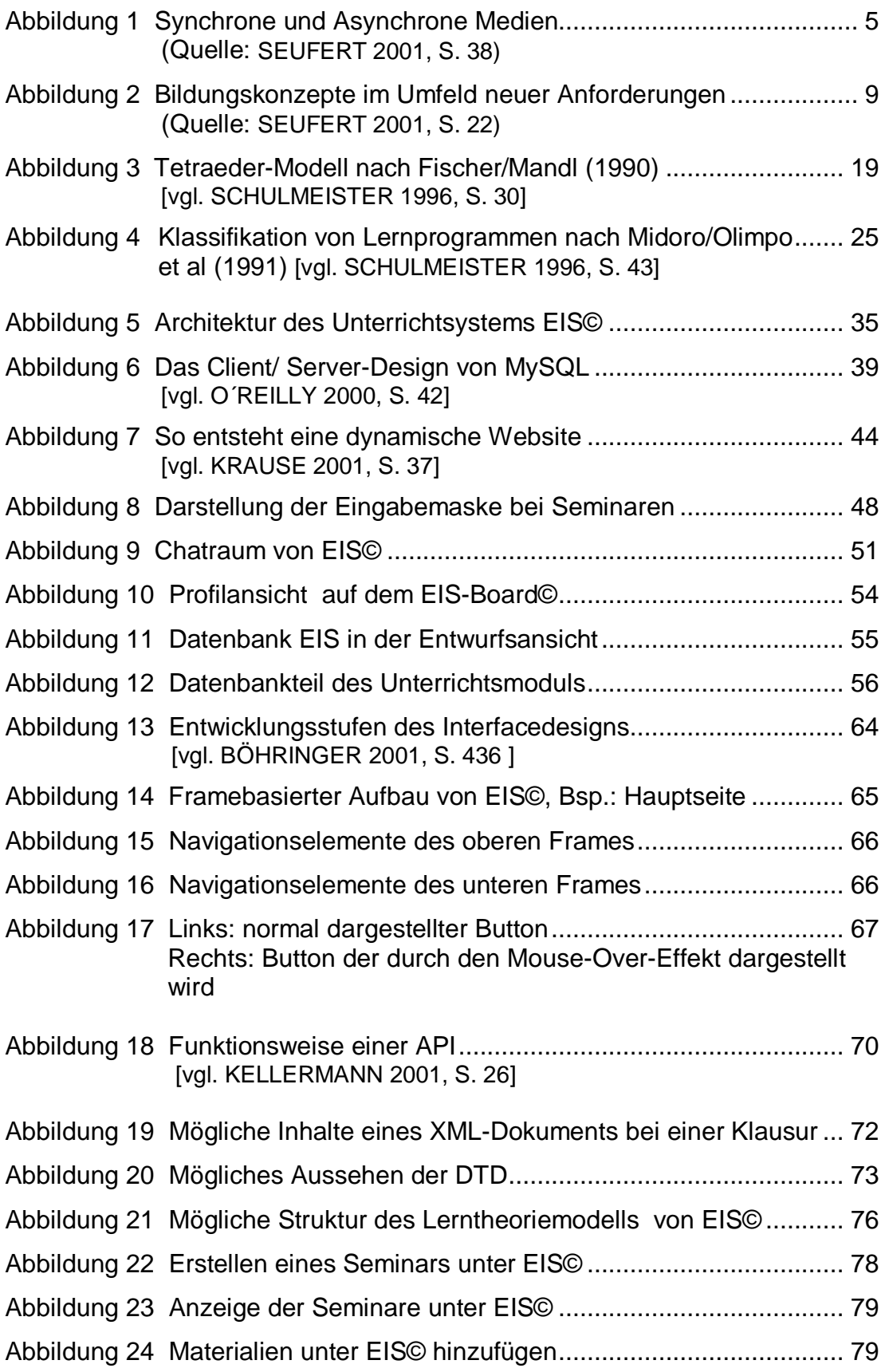

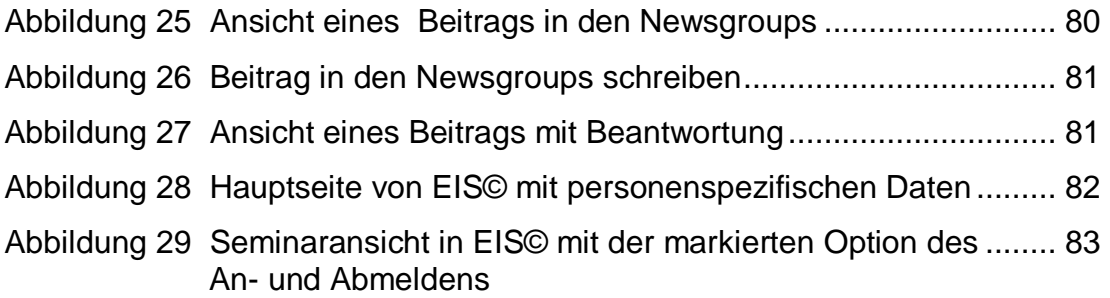

### Tabellenverzeichnis

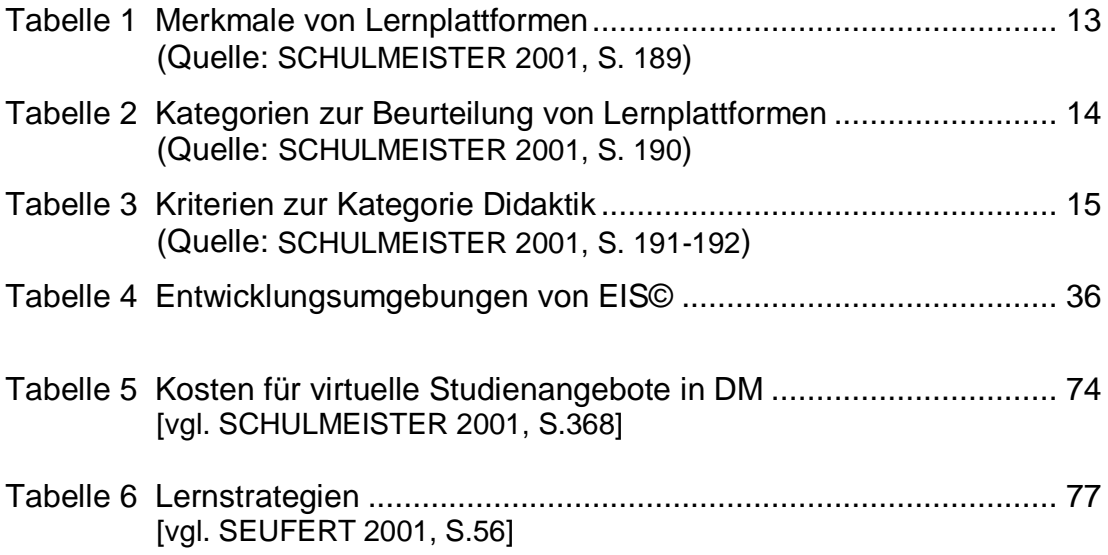

#### **Zusammenfassung**

Die vorliegende Arbeit beschäftigt sich mit der Thematik der internetbasierten virtuellen Unterrichtssysteme und darauf beziehend mit der Konzeption und Ausarbeitung einer Open-Source-Software (EIS©), die als Unterrichtssystem in Verbindung mit Präsenzseminaren genutzt werden soll. Zu Beginn erfolgt eine theoretische Diskussion, in der Betrachtungen zu hypertextbasierten Unterrichtsystemen angeführt werden. Wichtige Punkte sind hier die didaktischen Perspektiven, Lernszenarien, Personal- und Teamkonzepte. Darauf aufbauend geschieht die Umsetzung der Unterrichtssoftware. Hierbei werden zunächst die Basistechnologien erläutert, bevor auf Konzept und Aufbau eingegangen wird. Hauptbetrachtungsgegenstand ist das Unterrichtsmodul, zu dem die kursspezifischen Bereiche, die Kommunikationsdienste und die Nutzerverwaltung gehören. Anhand der Datenbank des Unterrichtsmoduls werden die Datentabellen und Zuordnungstabellen erklärt. Wie das Gesamtsystem optisch nutzbar gemacht wird, ist bei der medientechnischen Gestaltung aufgeführt. Im Bereich der Schnittstellendefinition ist eine Einführung zu XML zu finden, mit dazugehöriger theoretischer Ausführung einer möglichen Schnittstelle. Durch die primäre Ausrichtung des virtuellen Unterrichtsystems für die Nutzung an Hochschulen, ist anhand einer kurzen Simulation ein möglicher Ablauf eines Vorgangs dargestellt. Bezüglich der Distribution als Open-Source-Software soll abschließend darauf eingegangen werden was Open-Source bedeutet. Eine Standardlizenz ist im Anhang abgedruckt. Die beigefügte CD-ROM enthält die programmierte Software mit den dazu benötigten Basistechnologien.

Schlagworte: E-Learning, virtuelles Unterrichtssystem, Didaktik, Kommunikation, Open-Source, dynamische Webseiten, PHP, MySQL, XML

## Abkürzungsverzeichnis

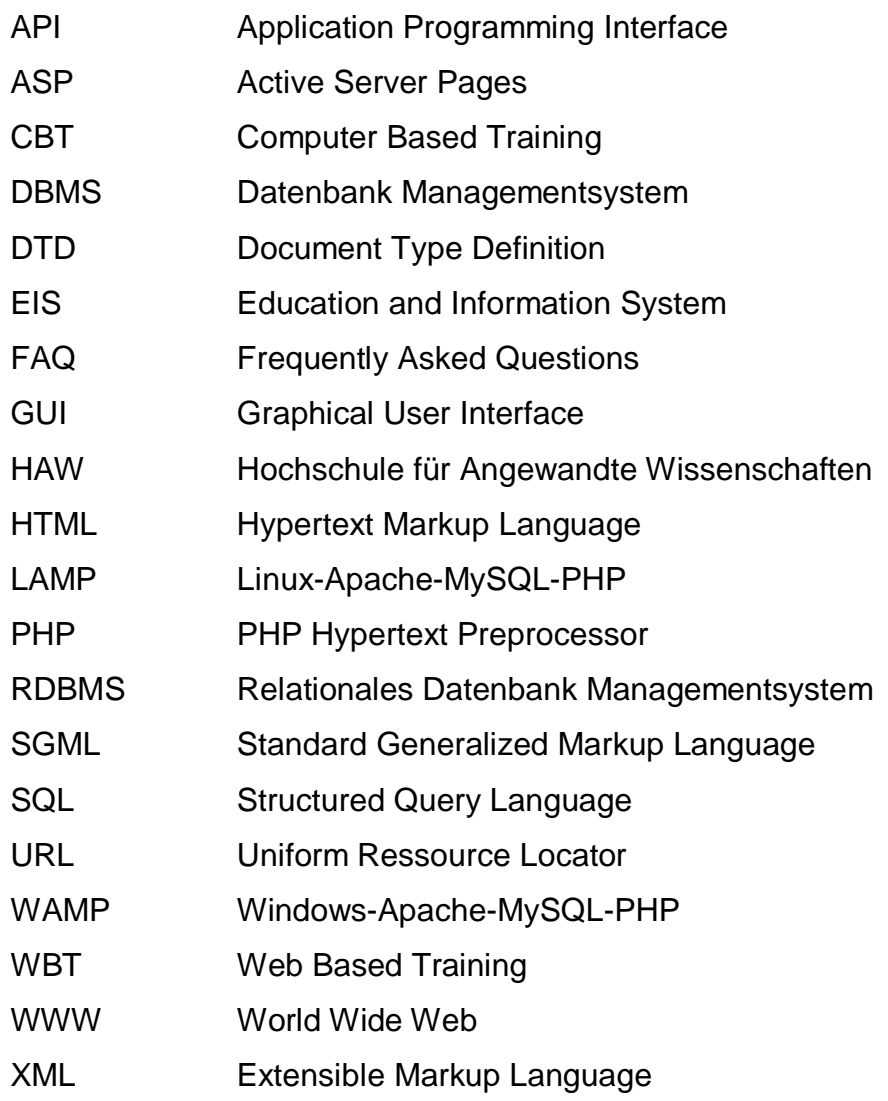

#### $\mathbf 1$ **Einleitung**

Der stetige Wissenszuwachs in der gegenwärtigen Gesellschaft stellt Hochschulen und Betriebe vor neue Formen der Aus- und Weiterbildung. Inter- oder intranetbasierte Unterrichtssysteme bieten hierbei eine Alternative zu den traditionellen Seminaren, die zum einen Präsenz verlangen und bei Unternehmen fernab des Arbeitsplatzes stattfinden. Ein besonderer Vorteil des "E-Learning" sind die schnell verfügbaren, aktuellen und umfassenden Informationen, die eine flexible Gestaltung der jeweiligen Arbeitsaufgabe erlauben [vgl. PRUSSOG-WAGNER 2001, S. 14].

Virtuelle Unterrichtssysteme sind gerade erst im Begriff, sich zu entwickeln. EIS© (Education and Information System) wird gängige Überlegungen aus wissenschaftlicher Literatur und bereits existierenden Systemen anteilig enthalten, damit ein virtueller Unterricht simuliert und in die Praxis umgesetzt werden kann.

Entworfen und programmiert wurde dieses Open-Source-Softwaresystem von Oliver Marahrens und Timm-Martin Siewert. Es ist als Endprodukt dieser dreimonatigen Arbeit zu betrachten. Ein interessanter Blickwinkel fällt dabei auf die Distribution als Open-Source-Software, da bereits präsente E-Learning Systeme häufig nur gegen ein hohes Entgelt erworben werden können. Ebenso kostenintensiv stellt sich die Aufbereitung des Wissens dar [vgl. LANG 2002, S. 39]. Das hier dargestellte virtuelle Unterrichtssystem vereint beide Aspekte zu einer kostengünstigen Alternative gegenüber kommerzieller Software, wenn es bei einer Nutzung an Hochschulen in Form von Blended Learning<sup>1</sup> angewandt wird. Um den Ansprüchen gerecht zu werden, ist eine höchstmögliche Kompatibilität in Bezug auf Betriebssystem und Browserumgebung durch folgende Entwicklungstools gegeben:

- PHP (zur Erstellung dynamischer Websites)
- MySQL (als Datenbankgrundlage)

Blended Learning bezeichnet die Kombination von virtuellem Unterricht und Präsenzveranstaltungen [vgl. LANG 2002, S. 39].